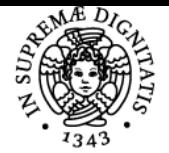

## **UNIVERSITÀ DI PISA TECNICA PROFESSIONALE (CORSO PROGREDITO)**

## **ROBERTO VERONA**

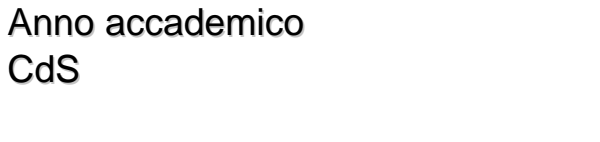

CFU and the contract of the contract of the contract of the contract of the contract of the contract of the contract of the contract of the contract of the contract of the contract of the contract of the contract of the co

 $2017/18$ CONSULENZA PROFESSIONALE ALLE AZIENDE Codice 236PP

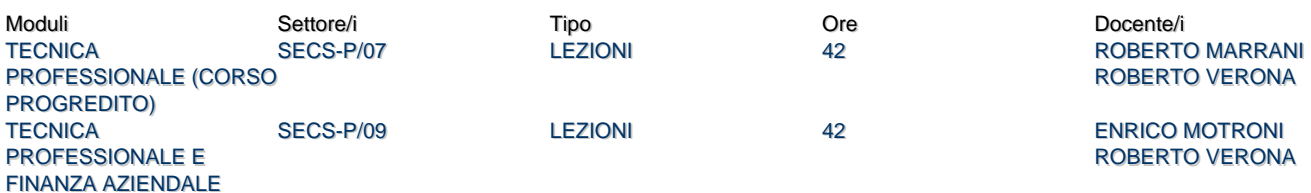

#### Obiettivi di apprendimento

#### **Conoscenze**

La conoscenza e l'approfondimento delle tematiche con cui il "consulente aziendale" si deve abitualmente confrontare nei diversi ruoli che può assumere nei rapporti con l'azienda. In particolare lo studente dovrà essere in grado di comprendere ed interpretare le principali problematiche legate alle operazioni straordinarie d'azienda.

#### Prerequisiti (conoscenze iniziali)

E' fortemente consiglata una buona preparazione di base sulle tematiche contabilie e di bilancio.

#### Programma (contenuti dell'insegnamento)

Problematiche economico-aziendali, contabili, civilistiche, fiscali dei seguenti istituti:

- Cessione/scambio di partecipazioni
- Conferimento
- Fusione
- Scissione
- Affitto e usufrutto d'azienda
- $\cdot$  IVA.

#### Bibliografia e materiale didattico

PODDIGHE F. (a cura di), Manuale di tecnica professionale, Cedam, Padova, 2014. da pagina 73 a pagina 339; da pagina 436 a pagina 511.

E' richiesta anche la conoscenza di tutte le slides disponibili sul sito del corso

Indicazioni per non frequentanti Non sussistono variazioni per studenti non frequentanti

#### Modalità d'esame

L'esame prevede una prova scritta ed una orale, entrambe sull'intero programma. Lo svolgimento della prova orale è subordinato al superamento della prova scritta.

#### Stage e tirocini

Non sono previsti forme di stage o di tirocinio durante lo svolgimento del corso.

#### Altri riferimenti web

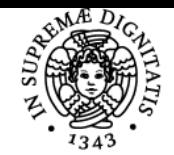

### **Sistema centralizzato di iscrizione agli esami** Programma

# Materiale didattico disponibile su https://moodle.ec.unipi.it

Note

roberto.verona@unpi.it

Ultimo aggiornamento 30/05/2018 11:35